# **ЗАДАЧА СИНТЕЗА ИНДИВИДУАЛЬНЫХ ПЛАНОВ ОБУЧЕНИЯ В ПРОСТРАНСТВЕ ВИРТУАЛЬНЫХ УЧЕБНЫХ ГРУПП**

УДК 378.14 ВАК 13.00.02 РИНЦ 14.35.07

#### **Кристина Алексеевна Денкс,**

аспирант

ФГАОУ ВПО «Сибирский федеральный университет», Институт космических и информационных технологий, кафедра «Информатика» www.sfu-kras.ru Тел.: 8-950-402-05-26

E-mail: Denks.Kristina@mail.ru

### **Юрий Юрьевич Якунин,**

к.т.н., доцент ФГАОУ ВПО «Сибирский федеральный университет», Институт космических и информационных технологий, кафедра «Информатика» www.sfu-kras.ru Тел.: (8-391) 232-80-93 E-mail: yyakunin@sfu-kras.ru

#### **Дарья Игоревна Ярещенко,**

аспирант ФГАОУ ВПО «Сибирский федеральный университет», Институт космических и информационных технологий, кафедра «Информатика» www.sfu-kras.ru

Тел.: 8-950-402-05-26 E-mail: LiksonovaDI@yandex.ru

Рассмотрен подход учебного планирования и организации учебного процесса, предусматривающий возможность выбора и корректировки траектории обучения студентов. Представлено математическое описание учебных планов и алгоритм синтеза индивидуальных учебных планов. Приводятся результаты применения алгоритма с использованием автоматизированной системы.

*Ключевые слова: учебный план, учебное планирование, компетенция, бинарные отношения, мера близости.*

#### **THE TASK OF SYNTHESIS OF INDIVIDUAL CURRICULUMS IN THE SPACE OF VIRTUAL LEARNING GROUPS**

#### **Christina A. Denks,**

postgraduate student Siberian Federal University, Institute of Space and Information Technologies, Department «Computer Sciences» www.sfu-kras.ru Tel.: 8-950-402-05-26 E-mail: Denks.Kristina@mail.ru

#### **Yury Yu. Yakunin,**

Ph.D., Docent Siberian Federal University, Institute of Space and Information Technologies, Department «Computer Sciences» www.sfu-kras.ru Tel: (8-391) 232-80-93 E-mail: yyakunin@sfu-kras.ru

#### **Darya I. Yareshchenko,**

postgraduate student Siberian Federal University, Institute of Space and Information Technologies, Department «Computer Sciences» www.sfu-kras.ru Tel.: 8-950-402-05-26 E-mail: LiksonovaDI@yandex.ru

The approach of educational planning and organization of educational process is offered to provide students the ability to select and adjust trajectories of learning. The mathematical description of curriculum and algorithm of synthesis individual curriculums are presented. The results of applying the algorithm are showed using an automated system.

*Keywords: individual curriculum, educational planning, competency, binary relations.*

#### **1. Введение**

Использование в Российских вузах системы зачетных единиц (СЗЕ) обеспечивает студентам расширенные возможности обучения по индивидуальной траектории (индивидуальному учебному плану) относительно традиционной формы организации учебного процесса [1–4]. Современные федеральные стандарты требуют ориентировать основные образовательные программы (ООП) на обеспечение освоения заданного набора компетенций по соответствующему направлению подготовки студентов. Стандарты также предусматривают обеспечение возможности выбора студентами определенного перечня дисциплин при освоении ООП. Таким образом, с одной стороны мы имеем набор компетенций, которые необходимо освоить, а с другой перечень дисциплин учебного плана, часть из которых студент может выбрать по своему желанию и, следовательно, определить свою собственную траекторию обучения в рамках соответствующего стандарта и заданных ограничений [5]. Отсюда можно сделать вывод, что компетенции могут быть освоены в разной степени, что зависит от выбранных студентами дисциплин. Способы и методы оценки компетенций в настоящее время изучены не достаточно хорошо, и в данной статье предлагается один из вариантов такой оценки, необходимый для решения другой, более сложной задачи – синтеза совокупности индивидуальных траекторий обучения студентов в рамках заданных ресурсов и некоторых ограничений.

Для обеспечения реализации индивидуальных учебных планов совместно с академическими учебными группами предлагается использовать так называемые виртуальные учебные группы. Виртуальная группа в СЗЕ объединяет студентов, изучающих ту или иную дисциплину в определённом семестре в соответствии с их индивидуальными планами. Использование виртуальных групп в учебном процессе позволит оптимально распределить нагрузку на преподавателей, а студентам самостоятельно выбирать преподавателей и семестры для изучения дисциплин.

#### **2. Процесс учебного планирования**

Основной деятельностью вуза является ведение учебного процесса, частным случаем которого является процесс учебного планирования. В данном процессе принимают участие организационные единицы (учебное управление, деканат, кафедра и др.) и конкретные сотрудники, находящиеся на разных уровнях иерархии.

Схематично примерный процесс учебного планирования может выглядеть, как показано на рисунке [6, 7]. Здесь для каждого направления подготовки

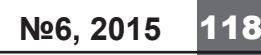

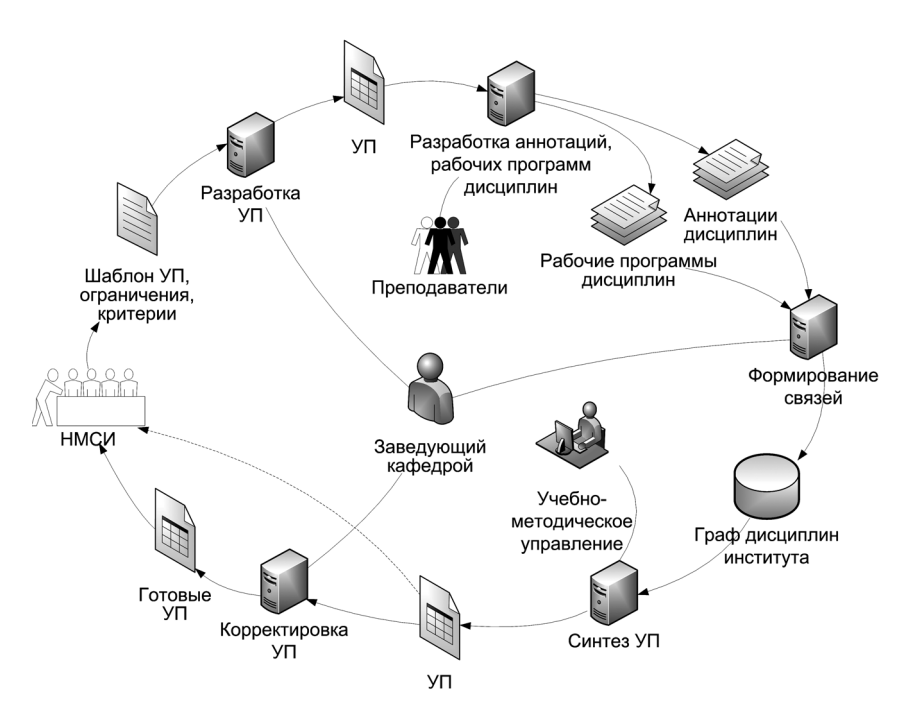

**Рис. 1.** Процесс учебного планирования вуза

учебное планирование начинается с разработки нового учебного плана, который ежегодно совершенствуется с целью его приведения в соответствие с новыми тенденциями в науке, федеральными и локальными нормативными документами, а также потребностями и прогнозами рынка труда. Учебный план – документ, определяющий состав учебных дисциплин, изучаемых в данном учебном заведении, их распределение по годам в течение всего срока обучения, количество зачетных единиц для каждой дисциплины, а также соответствующие компетенции. Студенты вузов используют учебный план для выбора нужных им дисциплин.

Начало процесса планирования инициируется научно-методическим советом института (НМСИ), на нем обсуждаются и утверждаются основные параметры и ограничения, касающиеся всех учебных планов института, на базе которых формируется шаблон общего учебного плана. Шаблон включает в себя набор базовых обязательных дисциплин с указанием их характеристик и места в учебном плане, требования к формированию блоков выборных дисциплин, а также другие требования института, отражающие его

политику относительно процесса учебного планирования. На основе сформированных шаблонов заведующие кафедрами разрабатывают предварительные учебные планы по своим направлениям и поручают преподавателям написать аннотации по заданной структуре или рабочие программы для каждой дисциплины. Для последующей автоматизированной обработки требуется установить взаимосвязи между дисциплинами, указав набор обязательных дисциплин, в результате чего формируется направленный граф дисциплин института. По необходимости перед окончательным утверждением планов и переходу к новой итерации они могут быть скорректированы заведующими кафедрами. Далее цикл повторяется, но работа идет уже с готовыми учебными планами.

#### **3. Индивидуальные траектории обучения студентов**

На рисунке 1 показан и описан пример общего подхода к учебному планированию в институте или на факультете, использующий традиционные методы учебного планирования. В статье рассматривается подход автоматизированного создания множества индивидуальных учебных планов по некоторому направлению, которые должны вписаться в общепринятый процесс учебного планирования некоторого учебного заведения. Основная идея подхода заключается в автоматизированной генерации множества индивидуальных учебных планов, удовлетворяющих поставленной цели и заданным ограничениям, которые с одной стороны обеспечат студентам свободу формирования собственных траекторий обучения, а с другой – не нарушат требования федеральных стандартов, внутренние нормативные акты организации и т.д.

Таким образом, задачу синтеза индивидуальных учебных планов можно отнести к задаче оптимизации, основной целью которой является достижение оптимальной совокупной структуры всех учебных планов некоторого направления подготовки. Каждый учебный план включает в себя перечень дисциплин, их трудоёмкость по видам занятий, формы контроля и график учебного процесса [8]. Множество дисциплин по учебному плану направления *k* обозначим как *Dk*, туда входят все дисциплины по данному направлению подготовки *d* ∈ *Dk*,  $D_k = \{d_{k1}, d_{k2}, ..., d_{N_k}\}, \text{ где } N_k - \text{ко-}$ личество дисциплин по направлению *k*. Каждая дисциплина данного множества состоит из перечня параметров (характеристик)  $d_{ik} = \{name, H, H^a, H^c, h^{\bar{J}}, h^n,$  $h^{na\delta}$ ,  $h^{KCP}$ ,  $CH$ ,  $vr$ }, где  $i = \overline{1, N_k}$ ,  $H = H^a + H^c$  – общее число часов;  $H^a = h^a + h^b + h^{aab} - a$ удиторные часы;  $H^c$  – часы самостоятельной работы;  $h^{\textit{n}}$  – часы лекций;  $h^{\textit{p}}$  – часы практических занятий; *h лаб* – часы лабораторных работ; *h КСР* – часы самостоятельной работы по курсовому проекту;  $CH = \{\{sm_i, ch_i\}\}$  – форма контроля *ch* в семестре *sm*; *vr* – показатель состояния дисциплины, выбрана ли она студентом – 1 или не выбрана – 0.

Представим траекторию обучения в виде последовательности множеств дисциплин каждого семестра  $\kappa$ ак  $U_{q=1}^{\mathcal{Q}} \underline{TR}^q = D_k u D_k u \bigcap_{q=1}^{\mathcal{Q}} TR^q = \varnothing,$ где  $q = 1, Q$  – количество вариантов последовательностей дисциплин. Как видно из записи, дисциплины в каждой из траекторий повторяться не могут. Возможные комбинации перестановок дисциплин во

### **Экономика, Статистика и Информатика** 119 **№6, 2015**

множестве  $D_k$  позволяют получить множество траекторий обучения  $TR_{k,s} = \left\{ TR_{k,s}^{(1)}, TR_{k,s}^{(2)}, ..., TR_{k,s}^{Q} \right\}, k = \overline{1, K}$ направление обучения и  $s = \overline{1, S}$  – количество студентов. Каждая такая комбинация  $TR_{k,s}^{(q)}$  из множества  $TR_{k,s}$  представляется в виде вектора дисциплин, т.е. в виде упорядоченного множества дисциплин из  $TR_{k,s}^{(q)} = \left(d_{I_1^{D_k}}, d_{I_2^{D_k}}, ..., d_{I_{N_k}^{D_k}}\right)$ , где  $I_j^{D_k}$  – индекс дисциплины из множества дисциплин  $D_k$ .

Все дисциплины по направлению  $k$  связаны между собой. С помощью матрицы зависимостей дисциплин  $B_k$ (1) описываются ограничения, при помощи которых можно сформировать последовательности изучения лисниплин

$$
B_{k} = \begin{pmatrix} \theta & b_{12} & \vdots & b_{1N_{k}} \\ b_{21} & \theta & \vdots & b_{2N_{k}} \\ \cdots & \cdots & \ddots & \cdots \\ b_{N_{k}1} & b_{N_{k}2} & \vdots & \theta \end{pmatrix}
$$
 (1)

где  $N_k$  – количество дисциплин по направлению к. Элементы матрицы  $B_k$  могут принимать следующие значения (2).

0, если дисциплины не  
\nсвязаны,  
\n1, если 
$$
b_i
$$
необходима для  
\nизучения  $b_j$ ,  
\n $\theta$ , если  $b_i$ и  $b_j$  несравнимы,  
\n $-1$ , если  $b_i$ изучается в  
\nслучае только если  $b_j$ уже  
\nизучена

Введём понятие виртуальной учебной группы (Gr<sub>k,d,r</sub>) для дисциплины d по направлению k, где  $r = 1, R$  – количество виртуальных групп. Виртуальная группа создаётся в зависимости от количества студентов, желающих изучать выбранную дисциплину в заданном семестре.

Определить мнения студентов относительно их индивидуальных траекторий обучения можно предложив им проранжировать все компетенции по ООП. Ранги для компетенций устанавливаются следующим образом: компетенции присваивается ранг 1. если студент желает освоить ее в первую очередь, ранг 2, если компетенция для студента чуть менее интересна и т.д. [9]. Все компетенции по направлению к представлены в виде множества векторов компетенций  $C_k = \{C_{k1}, C_{k2}, ..., C_{kG}\}\$ , где  $g = 1, G$  – количество компетенций. Вектор компетенций по направлению  $k$ , определенный студентом обозначим  $C_{k,s}^* = \Big(C_{I_1^{C_k}}, C_{I_2^{C_k}},..., C_{I_{G_k}^{C_k}}\Big)$ , rge  $I_i^{C_k}$  индекс компетенции из множества компетенций по направлению  $C_k$ ,  $C_{r^{C_k}}$  – ранг  $I_i^{C_k}$  компетенции и  $G_k$  – количество компетенций по направлению к. Аналогично обозначим вектора компетенций, соответствующих каждой последовательности дисциплин из  $TR_{k,s}$  как  $C_{k,s} = \left(C_{I_{k}^{C_k}}, C_{I_{s}^{C_k}}, ..., C_{I_{G}^{C_k}}\right)$ . Но если в векторе  $C_{k,s}^*$  точно определены ранги, то вектор компетенций  $C_{k,s}$  необходимо получить из соответствующей траектории  $TR_{k,s}^{(q)}$ с помощью матрицы  $A_k = (a_{ij}^k)_{i=1, j=1}^{m,n}$ которая представляет собой матрицу отношений, устанавливающую связь между компетенциями  $C_k$  и дисциплинами  $D_k$ . Для сравнения векторов компетенций  $C_{k,s}$ , соответствующих траекториям обучения, с вектором  $C_{k}^{*}$ , будем использовать метризованные отношения [10].

Определим матрицы метризованных отношений  $M(C_{k,s}) = ||p_{ij}^{k,s}||$ для каждого ранжирования по траекториям обучения и для ранжирования студента  $M(C_{k,s}^*) = ||p_{ij}^*||$ . Метризованным отношением будем называть пару  $\leq P$ ,  $W(P)$  >, где  $P$  – бинарное отношение двух произвольных элементов ранжирования  $K_{k,s}$ , a  $W(P) = \{\omega_{ii}^{k,s}\}\$  – некоторое положительное вещественное число, характеризующее степень предпочтительности одного элемента над другим в бинарном отношении Р. Элементы матрицы метризованных отношений (3) представляют собой отношения максимальных уровней владения компетенциями (4) в случае их сравнимости, принимают значение 0, если компетенции равноценны, принимают значение  $\theta$ , если компетенции несравнимы.

$$
p_{ij}^{k,s} = \begin{cases} \omega_j^{k,s}, (c_i^{k,s}, c_j^{k,s}) \in P, (c_j^{k,s}, c_i^{k,s}) \notin P, \\ -\omega_j^{k,s}, (c_j^{k,s}, c_i^{k,s}) \notin P, (c_i^{k,s}, c_j^{k,s}) \in P, \\ 0, (c_i^{k,s}, c_j^{k,s}) \in P, (c_j^{k,s}, c_i^{k,s}) \in P, \\ \theta, (c_i^{k,s}, c_j^{k,s}) \notin P, (c_j^{k,s}, c_i^{k,s}) \notin P. \end{cases}
$$
(3)

$$
\omega_{ij} = \frac{y_i^k}{y_j^k} \tag{4}
$$

По такому же принципу определяются элементы матрицы для вектора компетенций определенного студентом  $p_{ij}^*$ . Теперь можно определить меру близости между векторами компетенций  $d(C_{k,s}^*, C_{k,s})$ , которая взята за основу для задания целевой функции.

#### 4. Функция поиска оптимальных траекторий обучения

Целевая функция данной задачи оптимизации представляет собой некоторую меру удовлетворённости всех студентов относительно заявленных пожеланий и представляет собой среднеквалратичное отклонение векторов компетенций студентов (5), отражающих их пожелания, от искомых векторов траекторий обучения. Поиск выполняется в условиях заданных ограничений (6-9), рассмотренных ниже [11, 12]. Определим целевую функцию поиска оптимальных траекторий обучения  $F(X) \rightarrow min$  как

$$
F(X) = \sqrt{\frac{1}{s} \sum_{s=1}^{S} \left( d\left(C_s(X), C_s^*\right) \right)^2}.
$$
 (5)

Здесь  $d(C_s(X), C_s^*)$ является расстоянием (мерой близости) между вектором компетенций, заданным студентом С<sup>\*</sup> и искомым вектором компетенций  $C(X)$ , который зависит от конкретного множества дисциплин в плане, определённого в  $X = \{TR_{k,s}^i\}$ . Под траекторией обучения будем понимать определённую последовательность дисциплин, заданную в строгом порядке и определённую в векторе  $TR_{k,s}$ , где  $i$ это порядковый номер траектории,  $k = 1, K$  – направление обучения и  $s = 1, S$  – количество студентов.

Введём первое ограничение для множества траекторий дисциплин Х, накладываемое на множество дисциплин в учебном плане и определяющее порядок их изучения (6).

$$
f_{1,i}(X) = \begin{cases} 0, & \text{if } h \left( I_{j_1}^{D_k} \right) \left( I_{j_2}^{D_k} \right) \neq -1, \\ 1, & \text{if } h \neq 0. \end{cases} \tag{6}
$$

где *і* - номер вектора дисциплин из множества траекторий дисциплин  $X, I_{i}^{D_{k}}$ – индекс первой сравниваемой

No<sub>2</sub>6.2015

120

дисциплины ј из вектора дисциплин  $X = \{TR_{k,s}^i\}$ ;  $I_{i}^{D_k}$  – индекс второй сравниваемой дисциплины *j* из вектора дисциплин  $X = \{TR_{k,s}^i\}$ . Таким образом, сравнивая попарно дисциплины в векторе  $X = \{TR_{k,s}^i\}$  и проверяя их порядок согласно матрице зависимостей дисциплин  $B_k$ , можно определить в верном ли порядке они стоят в траектории. Необходимо чтобы выполнялось условие  $\sum_{i=1}^{N_k} f_{1,i}(X) = 0$ , где  $i = \overline{1, N_k}, N_k$  – количество дисциплин в векторе  $TR_{ks}^i$ .

Второе ограничение определяет границы объёма учебного плана в зачетных единицах. В течение обучения в рамках СЗЕ очень важно строгое соблюдение ограничение на количество зачетных единиц в учебном плане. Поэтому, для того, чтобы индивидуальный план студента удовлетворял требованиям по минимальному и максимальному количеству зачетных единиц, введем соответствующую функцию ограничения по зачетным единицам (7).

$$
f_2(X) = \begin{cases} 0, & \text{cclim } a_2 < m < b_2, \\ 1, & \text{cclim } m < a_2 \text{ with } m > b_2. \end{cases} \tag{7}
$$

Здесь параметры а<sub>2</sub> и b<sub>2</sub> задают соответственно минимальную и максимальную величины объёма учебного плана в зачетных единицах,  $m - \phi$ актическое количество зачетных елиниц для траектории лисциплин і из  $TR_{k,s}^i$ , которое определяется по формуле (8).

$$
m_k = \frac{N_k}{36} \tag{8}
$$

где  $N_k$  – направление обучения. Таким образом, функция  $f_2(X)$  является булевой функцией и принимает значение 0, если количество зачетных единиц траектории дисциплин і из  $TR_{k,s}^i$  входит в ограничения.

Следующее ограничение отражает особенности использования виртуальных учебных групп. Каждая виртуальная группа создается для конкретной дисциплины, поэтому, для определения числа виртуальных групп, нужно знать количество студентов готовых изучать данную дисциплину. Параметры *а*<sub>3</sub> и *b*<sub>3</sub> пороговые значения количества человек, при которых виртуальная группа может быть создана. Если максимальное значение превышено, то создаются две или более виртуальных группы для данной дисциплины.

$$
f_{3,i}(X) = \begin{cases} 0, & \text{cclim} \ a_3 < s_d < b_3 \\ 1, & \text{cclim} \ a_3 > s_d \text{ lml} \ s_d > b_3 \end{cases} \tag{9}
$$

где s<sub>d</sub> - текущее количество студентов, изучающих данную дисциплину.

Если  $\sum_{i=1}^{3} f_{3,i}(X) = 0$ , где  $i = \overline{1, N_{k}}$ ,  $N_k$  – количество дисциплин в векторе  $TR_{k,s}^i$ , то новая виртуальная группа не создается, пополняется текущая виртуальная группа. Если  $\sum_{i=1}^{3} f_{3,i}(X) \neq 0$ , то необходимо создать новую виртуальную группу.

#### 5. Алгоритм поиска решения

Для решения сформулированной задачи оптимизации предлагается следующий алгоритм поиска решения

Шаг 1. Получить ранжирования компетенций студента-MH:  $C_{k,s}^* = \Big(C_{I_1^{C_k}}, C_{I_2^{C_k}}, ..., C_{I_{G_k}^{C_k}}\Big)$ ,  $\Gamma \mathbb{\mathcal{A}} e$  $C_{i}$  = 1,2,.... Определить матрицу отношений  $A_k$ , устанавливающую связи между компетенциями  $C_k$  и дисциплинами  $D_k$ , где  $a_{ii}^k$  принимает значение 1, если і-я компетенция осваивается в результате изучения  $j$ -ой дисциплины, и  $0 - B$  противном случае. Определить матрицу зависимостей лисциплин  $B_k$ . Предполагая. что изучение каждой дисциплины, связанной по матрице  $A_k$  с *i*-ой компетенцией, вносит равнозначный вклад в её освоение, определим вклад каждой дисциплины в компетенцию (10), которая осваивается в результате изучения этих дисциплин.

$$
y_i^k = \frac{1}{\sum_j a_{ij}^k},\tag{10}
$$

Таким образом, из множества лисциплин  $D_k$  необходимо получить множество вариантов перестановок дисциплин  $TR_{k,s}$  по направлению  $k$ для студента s.

Шаг 2. Множество траекторий обучения получим простым перебором из множества дисциплин. Получим О последовательностей  $TR_{k,s} = \left\{TR_{k,s}^{(1)}, TR_{k,s}^{(2)}, ..., TR_{k,s}^{(2)}\right\}, \quad \text{r}, \text{a} \text{ e}$ 

 $TR_{k,s}^{(q)} = \left(d_{I_1^{D_k}}^T, d_{I_2^{D_k}}^T, ..., d_{I_{N_k}^{D_k}}^T\right)$  путем перестановок в векторе дисциплин. Все варианты перестановок необходимо проверить, удовлетворяют ли они ограничениям, наложенным учебным планом, рабочими программами лисциплин и ООП, т.е. определить. является ли последовательность жизнеспособной при данных ограничениях:  $\sum f_{1,i}(X) = 0$  – ограничение по порядку изучения дисциплин и  $f_2(X=0)$  – функция ограничения по

После проведенной проверки в векторе последовательностей дисциплин останется некоторое количество L перестановок  $TR_{k,s} = \left\{TR_{k,s}^{(1)}, TR_{k,s}^{(2)}, ..., TR_{k,s}^{(L)}\right\}.$  Heofходимо определить, какая из перестановок будет являться основой для дальнейшего построения индивидуального плана студента.

учебному плану.

Шаг 3. Найти вектор компетенций, соответствующий одной из траекторий дисциплин из множества  $TR_{k,s}$ . Сначала определим матрицу зависимостей Ак, для каждой траектории  $TR_{k,s}^{(l)}$ , которая будет состоять только из таких дисциплин  $d$ , для которых  $vr = 1$ . Из множества дисциплин  $D_k$  в траекторию войдут все дисциплины обязательные к изучению и часть дисциплин по выбору, для которых  $vr = 1$ , выбранные студентом. Основываясь на матрицах  $A_{k,l}$  можно определить максимально возможный уровень освоения компетенции ук, 1, аля траектории обучения  $TR_{k}^{(l)}$ 

$$
y_{k,l,i} = y_i^k \sum_j a_{ij}^{k,l}.
$$
 (11)

Далее найдем для векто-<br>ра дисциплин  $TR_{k,s}^{(l)}$  соответству-<br>ющий ему вектор компетенций  $C_{k,s} = \left(C_{I_1^{C_k}}, C_{I_2^{C_k}},..., C_{I_G^{C_k}}\right)$ . Для этого в соответствие с весом  $y_{k,l,i}$  установим ранг для каждой компетенции  $C_{r c_k}$ таким образом, что компетенции с самым большим весом будет соответствовать ранг 1, компетенции с меньшим весом - 2 и т.д.

Следующим шагом можно определить меры близости найденных векторов компетенций с векторами  $C_{k,s}^*$  и рассчитать значения целевой функции.

#### 121 Экономика, Статистика и Информатика No<sub>6.2015</sub>

Шаг 4. Для нахождения требуемой последовательности дисциплин для студента *s* и направления *k* нужно решить задачу оптимизации, т.е. найти минимальное значение целевой функции

$$
F(X) = \sqrt{\frac{1}{s} \sum_{s=1}^{S} \left(d\left(C_s(X), C_s^*\right)\right)^2}.
$$

Для этого нужно рассчитать меры близостей (12) между заданным вектором компетенций студента  $C_{k,s}^*$ и векторами компетенций  $C_{k,s}$  для заданного направления k.

$$
d\left(C_{k,s}, C_{k,s}^*\right) = \sum_{i < j} d_{ij} \left(C_{k,s}, C_{k,s}^*\right) (12)
$$

Меру близости для двух ранжирований будем рассчитывать по формуле (13).

$$
d_{ij}\left(C_{k,s}, C_{k,s}^*\right) = \begin{cases} \left|p_{ij}^* - p_{ij}^{k,s}\right|, \\ \text{ecm} & p_{ij}^* \neq \theta, p_{ij}^{k,s} \neq \theta, (13) \\ 0, \text{ecm} & p_{ij}^* = p_{ij}^{k,s} = \theta. \end{cases}
$$

В результате получим заданный набор векторов  $C_{k,s}$ , которым поставлены в соответствие определенные последовательности дисциплин  $TR_k^{(l)}$ . Эти последовательности в конечном итоге и образуют индивидуальные планы обучения студентов. На основании индивидуальных планов можно сформировать необходимые виртуальные группы.

Шаг 5. Виртуальная группа  $Gr_{k,d,r}$  создается для каждой дисциплины направления обучения  $k$  и может быть сформирована, только если выполняется огра-

Таблица 1

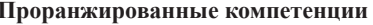

Наименование Ранги Ранги Ранги № компетеннии компетенции студента 1 студента 2 студента 3  $\overline{4}$  $\overline{4}$  $\overline{1}$  $OK1$  $\overline{\mathcal{E}}$  $\overline{2}$  $\overline{2}$  $\Omega$ K<sub>2</sub> 6  $\mathbf{1}$  $\overline{3}$ OK3 5  $\overline{1}$  $\mathbf{1}$  $\overline{4}$  $OK4$  $\overline{2}$  $\overline{7}$  $\mathbf{1}$ 5 OK<sub>5</sub>  $\overline{Q}$  $\overline{Q}$  $\overline{\mathbf{A}}$  $\overline{3}$  $\overline{5}$  $\overline{\phantom{a}}$ OK<sub>6</sub> 6  $\overline{7}$  $\overline{2}$ OK7 6  $\mathfrak{Z}$ 8 OK8  $\overline{7}$ 6 5 9 OK9 8 8 6 10 OK10  $\mathbf Q$  $\mathbf{1}$ 1  $\overline{4}$  $11$  $OK11$ 6  $\overline{4}$  $12$ OK12  $\overline{3}$ 6  $\mathbf{1}$ 13 OK13  $\overline{4}$  $\overline{5}$ 8  $\overline{14}$  $\overline{7}$  $\overline{2}$  $\overline{3}$ OK14 15 OK15 8  $\overline{Q}$ 6 16 OK16 8 9  $\overline{4}$ 17 OK17 5  $\overline{7}$  $\overline{3}$ 18  $\Pi K1$  $\mathcal{L}$ 1 6  $10$ ПК?  $\mathcal{L}$ 6  $\overline{7}$ 20 ПКЗ  $\Omega$  $\mathfrak{Z}$  $\overline{1}$ 21  $\Pi$ K4  $\mathbf{\hat{z}}$  $\mathcal{R}$  $\mathfrak{D}$  $22$ ПК5  $\overline{4}$ 5  $\mathbf Q$  $\overline{23}$ ПК6 6  $\mathbf{1}$ 6 24  $\Pi$ K7  $\overline{7}$  $\overline{Q}$  $\overline{7}$  $\overline{9}$  $25$  $\Pi K8$  $\mathbf{1}$  $\overline{3}$ **ПК9**  $\overline{9}$  $\overline{2}$  $\overline{3}$ 26  $\overline{7}$  $\Pi K10$  $27$ 6  $\overline{4}$  $\overline{28}$  $\Pi$ K11  $\mathbf{1}$  $\overline{1}$  $\mathbf{\hat{z}}$ 29  $\Pi$ K12  $\overline{3}$  $\overline{2}$  $\overline{5}$  $\overline{2}$ 30 ПК13 3 8  $31$  $\Pi K14$ 5 5 8  $\overline{4}$ 32  $\Pi K15$ 8 8 33 ПК16  $\mathbf{Q}$ 5  $\mathbf Q$ 

ничение  $\sum_{i}^{S} f_{3,i}(X) \neq 0$ . Если же  $\sum_{i=1}^{s} f_{3,i}(X) = 0$ , то данная виртуальная группа  $Gr_{k,dr}$ , продолжает заполняться, пока количество учащихся в ней не превысит указанное максимальное допустимое количество человек. Когда же допустимое количество превышено, то необходимо создать для этой дисциплины еще одну виртуальную группу  $Gr_{k,d,(r+1)}$ .

Таким образом, в результате выполнения алгоритма: для каждого студента создаётся индивидуальный учебный план; определяется множество виртуальных учебных групп и их состав.

#### 6. Пример синтеза индивидуальных траекторий обучения

Рассмотрим пример создания индивидуальных учебных планов для трех студентов, обучающихся по направлению подготовки «Системный анализ и управление».

Шаг 1. Студенты проранжировали имеющийся по данному направлению подготовки список компетенций, представленный в табл. 1. Ранги для компетенций устанавливаются следующим образом: компетенции присваивается ранг 1. если студент желает освоить ее в первую очередь, ранг 2, если компетенция для студента чуть менее интересна и т.д.

Из таблицы видно, что некоторые ранги могут быть одинаковыми для разных компетенций. Это возможно если студенты считают их в равной степени предпочтительными. Далее определим матрицу отношений  $A_k$ , устанавливающую связи между компетенциями  $C_k$  и дисциплинами  $D_k$ . определенные учебными планами по направлению «Системный анализ и управление» (табл. 2). В таблице 2 в первом столбце расположены коды всех компетенций из федерального станларта по ланному направлению. а в первой строке порядковые номера всех лисциплин, относящихся к данному направлению. Наличие «1» на пересечении показывает какая компетенция в результате изучения каких дисциплин развивается.

Далее определим матрицу зависимостей дисциплин  $B_k$  (табл. 3),

No<sub>26</sub>.2015

122

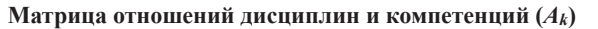

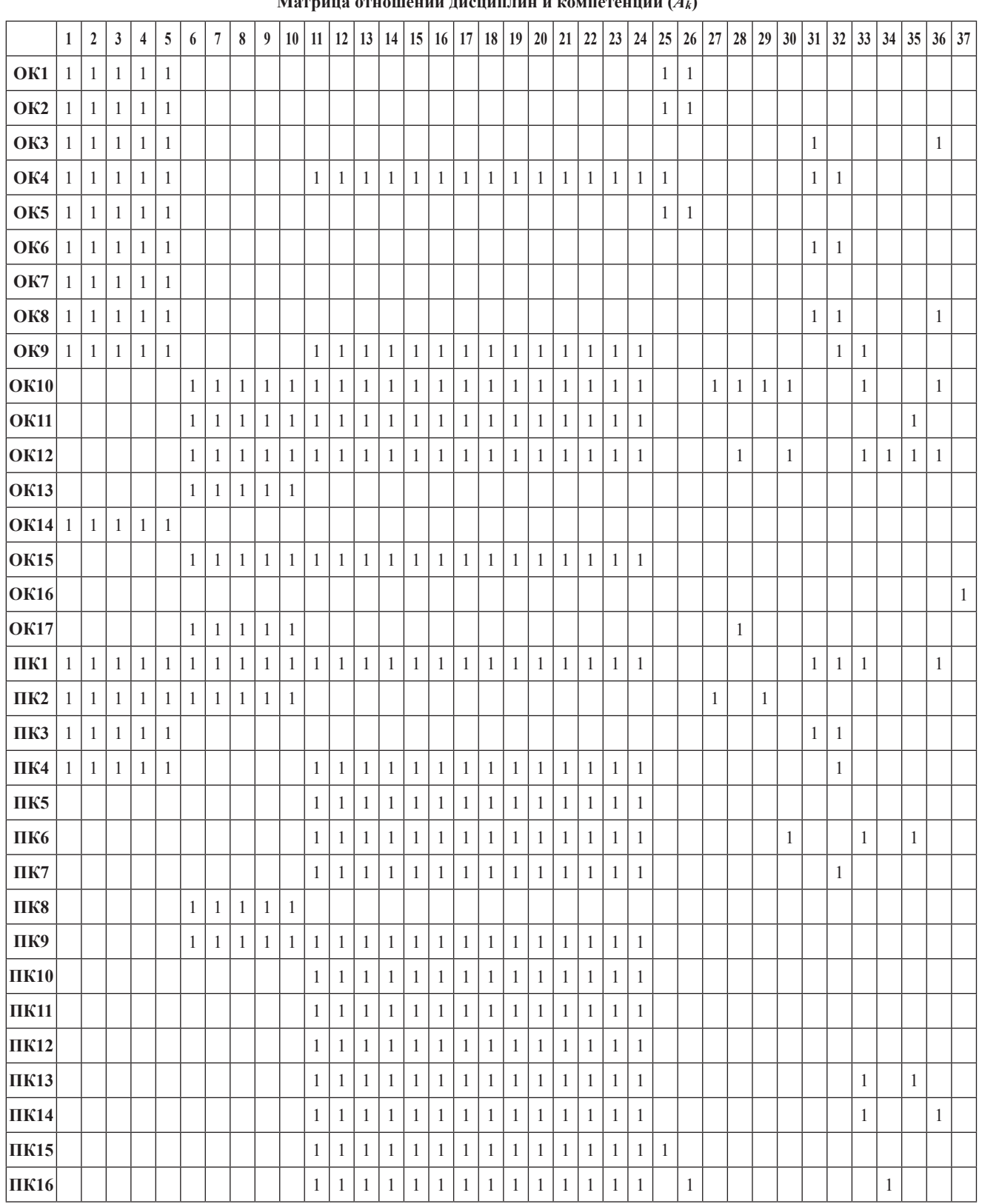

## **Экономика, Статистика и Информатика** 123 **№6, 2015**

### **Матрица зависимости дисциплин (***Bk***)**

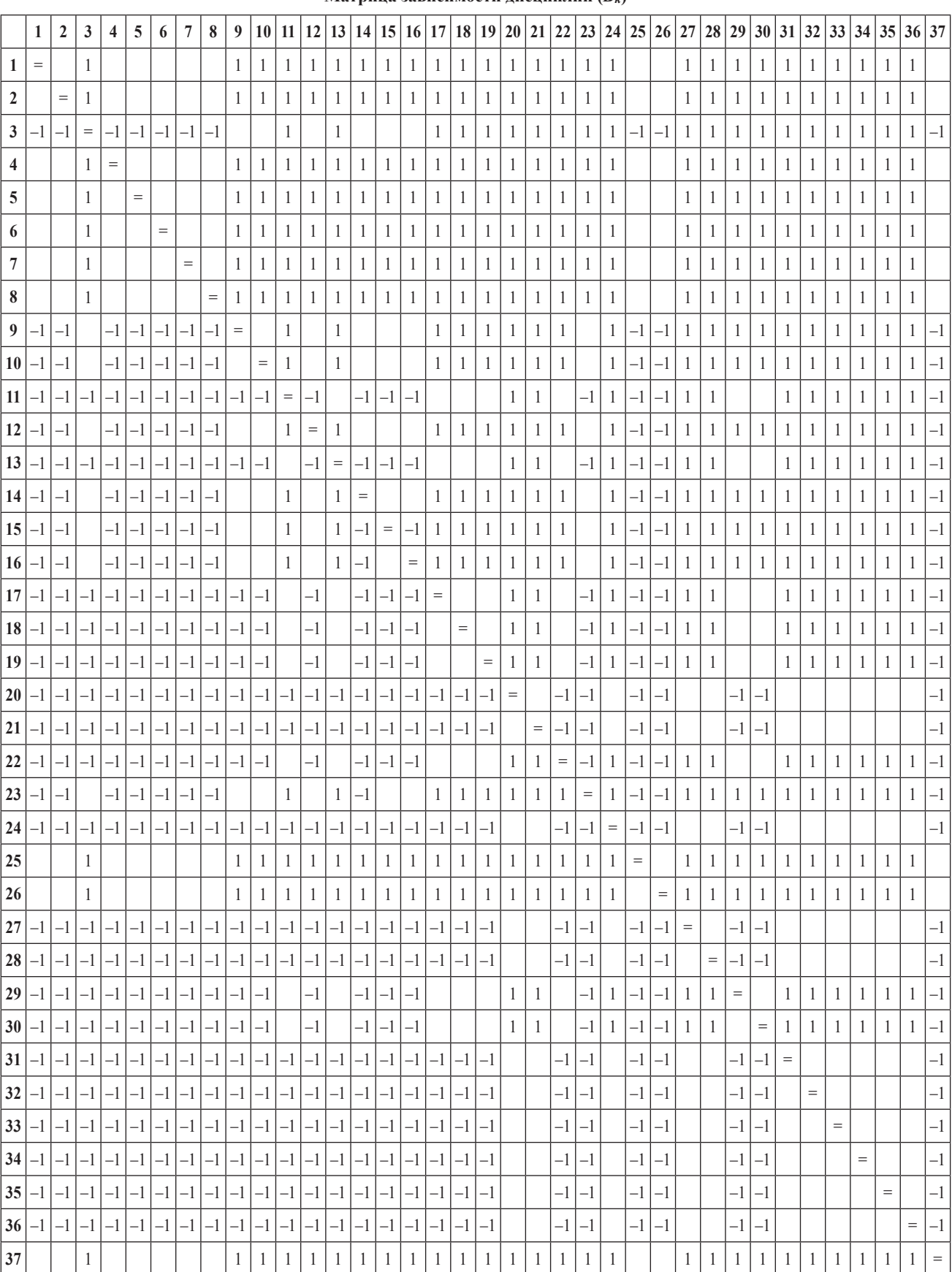

**№6, 2015** 124

**Сводная таблица значений вкладов дисциплин в компетенции и весов компетенций**

| Наименование<br>компетенций | Вклады дисциплин в<br>компетенции | Ранги студента          | для рангов студента<br>Веса компетенций | Ранги студента 2         | для рангов студента<br>Веса компетенций<br>$\mathcal{L}$ | Ранги студента 3 | для рангов студента<br>Веса компетенций |
|-----------------------------|-----------------------------------|-------------------------|-----------------------------------------|--------------------------|----------------------------------------------------------|------------------|-----------------------------------------|
| OK1                         | 0,17                              | $\overline{4}$          | 0,67                                    | $\overline{4}$           | 0,67                                                     | $\mathfrak{Z}$   | 0,78                                    |
| OK <sub>2</sub>             | 0,17                              | 6                       | 0,44                                    | $\overline{c}$           | 0,89                                                     | $\,1$            | $\,1$                                   |
| OK3                         | 0,17                              | 5                       | 0,56                                    | $\mathbf{1}$             | 1                                                        | $\mathbf{1}$     | $\mathbf{1}$                            |
| OK4                         | 0,05                              | $\overline{c}$          | 0,89                                    | $\boldsymbol{7}$         | 0,33                                                     | $\,1$            | $\mathbf{1}$                            |
| OK5                         | 0,17                              | 9                       | 0,11                                    | 9                        | 0,11                                                     | $\overline{4}$   | 0,67                                    |
| OK <sub>6</sub>             | 0,17                              | 3                       | 0,78                                    | 5                        | 0,56                                                     | $\overline{2}$   | 0,89                                    |
| OK7                         | 0,2                               | 6                       | 0,44                                    | $\mathfrak{Z}$           | 0,78                                                     | $\sqrt{2}$       | 0,89                                    |
| OK8                         | 0,14                              | $\boldsymbol{7}$        | 0,33                                    | $\sqrt{6}$               | 0,44                                                     | 5                | 0,56                                    |
| OK9                         | 0,05                              | 8                       | 0,22                                    | $\sqrt{6}$               | 0,44                                                     | $8\,$            | 0,22                                    |
| OK10                        | 0,05                              | $\,1$                   | $\mathbbm{1}$                           | $\mathbf{1}$             | $\,1$                                                    | 9                | 0,11                                    |
| OK11                        | 0,05                              | $\sqrt{6}$              | 0,44                                    | $\overline{4}$           | 0,67                                                     | $\overline{4}$   | 0,67                                    |
| OK12                        | 0,05                              | $\,1$                   | $\,1$                                   | $\overline{3}$           | 0,78                                                     | $\sqrt{6}$       | 0,44                                    |
| OK13                        | 0,2                               | $\overline{4}$          | 0,67                                    | 5                        | 0,56                                                     | $\,$ $\,$        | 0,22                                    |
| OK14                        | 0,2                               | $\sqrt{ }$              | 0,33                                    | $\overline{c}$           | 0,89                                                     | $\mathfrak{Z}$   | 0,78                                    |
| OK15                        | 0,05                              | 6                       | 0,44                                    | 8                        | 0,22                                                     | $\mathfrak{g}$   | 0,11                                    |
| OK16                        | $\,1$                             | 8                       | 0,22                                    | 9                        | 0,11                                                     | $\overline{4}$   | 0,67                                    |
| OK17                        | 0,17                              | 5                       | 0,56                                    | $\overline{\mathcal{I}}$ | 0,33                                                     | $\mathfrak{Z}$   | 0,78                                    |
| $\Pi K1$                    | 0,04                              | $\overline{c}$          | 0,89                                    | $\mathbf{1}$             | $\,1$                                                    | $\sqrt{6}$       | 0,44                                    |
| ПК2                         | 0,09                              | $\overline{2}$          | 0,89                                    | $\sqrt{6}$               | 0,44                                                     | $\boldsymbol{7}$ | 0,33                                    |
| ПКЗ                         | 0,17                              | 9                       | 0,11                                    | $\overline{\mathbf{3}}$  | 0,78                                                     | $\,1$            | $\,1$                                   |
| $\Pi K4$                    | 0,05                              | 8                       | 0,22                                    | 8                        | 0,22                                                     | $\overline{c}$   | 0,89                                    |
| ПК5                         | 0,07                              | $\overline{4}$          | 0,67                                    | 5                        | 0,56                                                     | 9                | 0,11                                    |
| ПК6                         | 0,07                              | $\mathbf{1}$            | $\mathbf{1}$                            | 6                        | 0,44                                                     | 6                | 0,44                                    |
| $\Pi K7$                    | 0,07                              | $\boldsymbol{7}$        | 0,33                                    | 9                        | 0,11                                                     | $\boldsymbol{7}$ | 0,33                                    |
| $\Pi K8$                    | 0,2                               | $\,1$                   | $\,1$                                   | $\mathfrak{Z}$           | 0,78                                                     | $\mathbf{9}$     | 0,11                                    |
| ПК9                         | 0,05                              | 9                       | 0,11                                    | $\overline{c}$           | 0,89                                                     | $\mathfrak{Z}$   | 0,78                                    |
| $\Pi{\rm K10}$              | 0,07                              | 6                       | 0,44                                    | $\overline{4}$           | 0,67                                                     | $\boldsymbol{7}$ | 0,33                                    |
| $\Pi {\rm K11}$             | 0,07                              | $\,1$                   | $\,1$                                   | $\,1$                    | $\,1$                                                    | $8\,$            | 0,22                                    |
| $\Pi K12$                   | 0,07                              | $\overline{\mathbf{3}}$ | 0,78                                    | $\overline{2}$           | 0,89                                                     | 5                | 0,56                                    |
| $\Pi K13$                   | 0,07                              | 3                       | 0,78                                    | $\overline{c}$           | 0,89                                                     | $8\,$            | 0,22                                    |
| $\Pi K14$                   | 0,07                              | 5                       | 0,56                                    | 5                        | 0,56                                                     | $8\,$            | 0,22                                    |
| $\Pi K15$                   | 0,07                              | 8                       | 0,22                                    | 8                        | 0,22                                                     | $\overline{4}$   | 0,67                                    |
| $\Pi\mathrm{K}16$           | 0,06                              | 9                       | 0,11                                    | 9                        | 0,11                                                     | $\mathfrak s$    | 0,56                                    |

которая создается на основе рабочих программ дисциплин. В таблице 3 в первом столбце и в первой строке расположены порядковые номера всех дисциплин, относящихся к данному направлению. Единица показывает зависимость одной дисциплины от другой, что означает необходимость предварительного изучения дисциплины с номером строки для дальнейшего изучения дисциплины с номером столбца. Значение с «–1» показывает противоположную зависимость.

Шаг 2. Необходимо получить множество траекторий обучения простым перебором из множества дисциплин, при этом проверяя варианты перестановок, удовлетворяют ли они ограничениям, наложенным учебным планом, рабочими программами дисциплин и ООП. Например, одна из траекторий обучения по направлению *k* будет выглядеть следующим образом:  $TR_{k,1}^1 = \{$ история, русский язык, физика, …, компьютерная алгебра}. Для получения множества траекторий обучения из множества дисциплин были использованы средства Microsoft Excel 2007. В статье перечень траекторий не приводится из-за большого объема данных даже для примера из трех студентов.

Шаг 3. Получим вектора компетенций, соответствующие траекториям дисциплин. Для этого определим матрицы зависимостей  $A_{k,l,i}$ , где  $i = 1, 3$ , которые отличается от матрицы *Ak* дисциплинами по выбору, для которых *vr* = 1.

На основе матриц *Ak*,*l*,*<sup>i</sup>* и формулы (11) рассчитываются уровни освоения компетенций, то есть вклады дисциплин в каждую компетенцию (табл. 4).

Расчет весов компетенций основан на значении рангов, присвоенных студентами. С использованием вкладов дисциплин в компетенции и весов компетенций вычисляется целевая функция.

**Шаг 4.** Для выбранных траекторий дисциплин необходимо рассчитать значения мер близости по формуле (12): *d*1,1 = 2.26,  $d_{1,2} = 2.17, d_{1,3} = 1.86$ . Значение целевой функции находится по формуле (5) *F*(*X*) = 2.1. Шаг 4 повторяется для

### **Экономика, Статистика и Информатика** 125 **№6, 2015**

каждой комбинации всех возможных траекторий и определяется минимальное значение целевой функции *F*(*X*). Набор траекторий по одной на каждого студента, соответствующие минимальному значению *F*(*X*) и являются решением задачи. Для данного примера в результате выполнения алгоритма для студентов найдены траектории обучения, в соответствии с которыми созданы макеты индивидуальных учебных планов, приведенных в таблицах 5–7.

Из приведенного примера видно, что наборы дисциплин у всех студентов в некоторой степени отличаются и их совокупность определена приоритетами, изначально заданными в ранжированиях компетенций (табл. 1). Так, для первого студента видна ориентация на углубление компетенций в области работы с программным обеспечением и базами данных (табл. 5), дисциплины второго студента больше ориентированы на системный анализ (табл. 6), у третьего видны предпочтения в области организационных систем (табл. 7). Также можно увидеть различия в распределении базовых (основных) дисциплин в семестрах.

#### **Литература**

1. Сазонов Б.А., Максимов Н.И., Караваева Е.В. Зачетные единицы в ГОС нового поколения // Высшее образование в России. – М, 2006. – Вып. 10. – С. 3–15.

2. Сенашенко В.С., Кузнецов В.С., Кузнецова В.А. Введение зачетных единиц как организационнопедагогическая проблема // Высшее образование в России. – М, 2008. – Вып. №8. – С. 20–28.

2. Белоконь, А.В. Выбор образовательной траектории: путеводитель по специальности / А.В. Белоконь, Б.М. Владимирский, В.Н. Кирой // Высш. образование сегодня. – 2007.  $-$  No  $12. - C. 4-8$ .

3. Мизинцев В.П., Моисеев В.В. «Зачетная единица» и проблема ГОС. Вестник ФГОУ ВПО «Московский государственный агроинженерный университет имени В.П. Горячкина» Вып. 6 (37) / 2009. – С. 28–34.

4. Ковалева Т.М. Введение в тьюторство [Электронный ресурс]/ http://www.mioo.ru/.

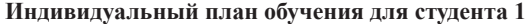

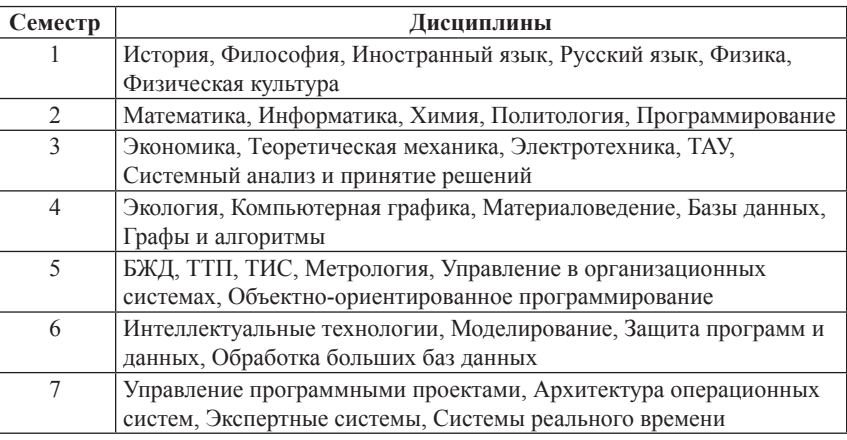

*Таблица 6*

**Индивидуальный план обучения для студента 2**

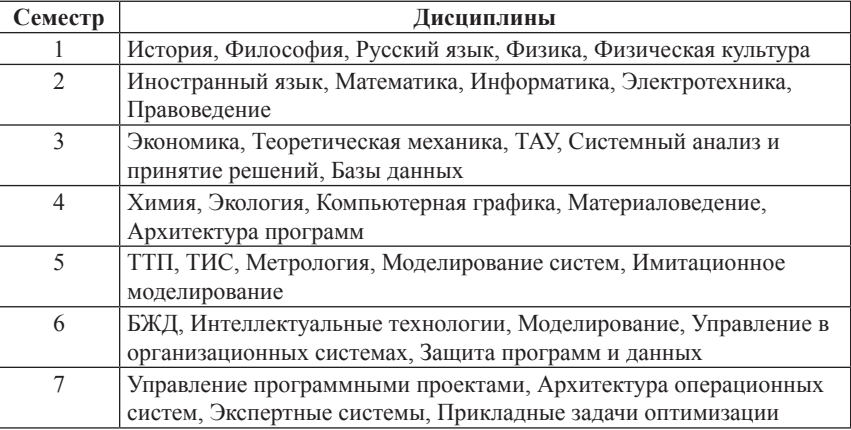

*Таблица 7*

#### **Индивидуальный план обучения для студента 3**

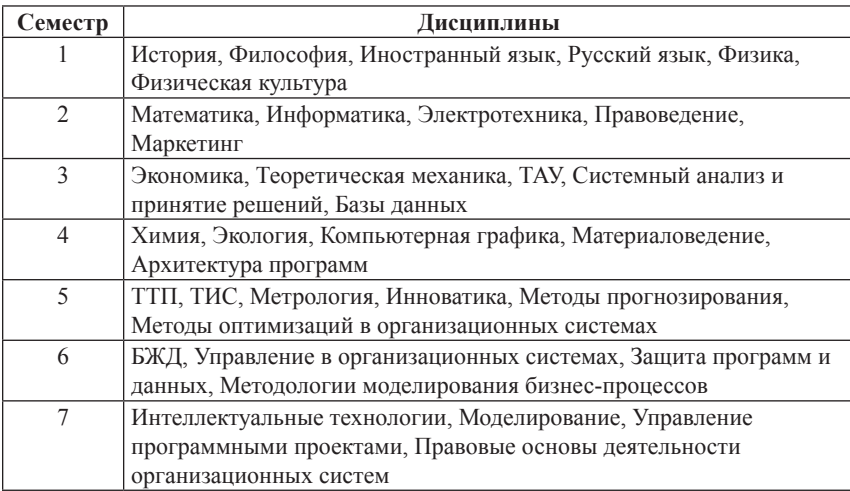

5. Якунин, Ю.Ю. Взаимодействие агентов заведующих кафедрами в задаче управления учебным планированием /Ю.Ю. Якунин, К.Н. Захарьин // Информатика и образование. – М.: «Образование и Информатика», 2013. – Вып. 5  $(244)$ . – C. 47–50.

6. Якунин, Ю.Ю. Мультиагентное управление учебным планированием /Ю.Ю. Якунин // Открытые системы. СУБД. – М.: Открытые

### **№6, 2015** 126

системы, 2012. – Вып. 7 (183). – С. 33–35.

7. Харитонова О. В. Академическая мобильность в пространстве высшего образования // Человек и образование. − 2012. − №2. − С. 41–45.

8. Андреев А.А. Знания или компетенции? // Высшее образование в России. – 2005. – №2. – С. 3–11.

9. Литвак Б.Г., Экспертная информация: методы получения и анализа // Б.Г. Литвак, М.: Радио и связь. – 1982. – 184 с.

10. Кузнецов А. В. Поиск главных минимумов многоэкстремальных функций при активном учете ограничений неравентств / А.В. Кузнецов, А.И. Рубан // Журнал Сибирского

федерального университета. Серия: Техника и технологии, 2010. – Вып.  $3 (T.3) - C. 335 - 346.$ 

11. Rouban A.I. Method for global minimax optimization in continuous space / A.I. Rouban // Advances in modeling and analysis. A, general mathematical and computer tools. – Amse press, 2007. – Т. 44. № 1–2. С. 46–65.